## Relatório mensal de disponibilidade dos PoPs

## **JUNHO 2013**

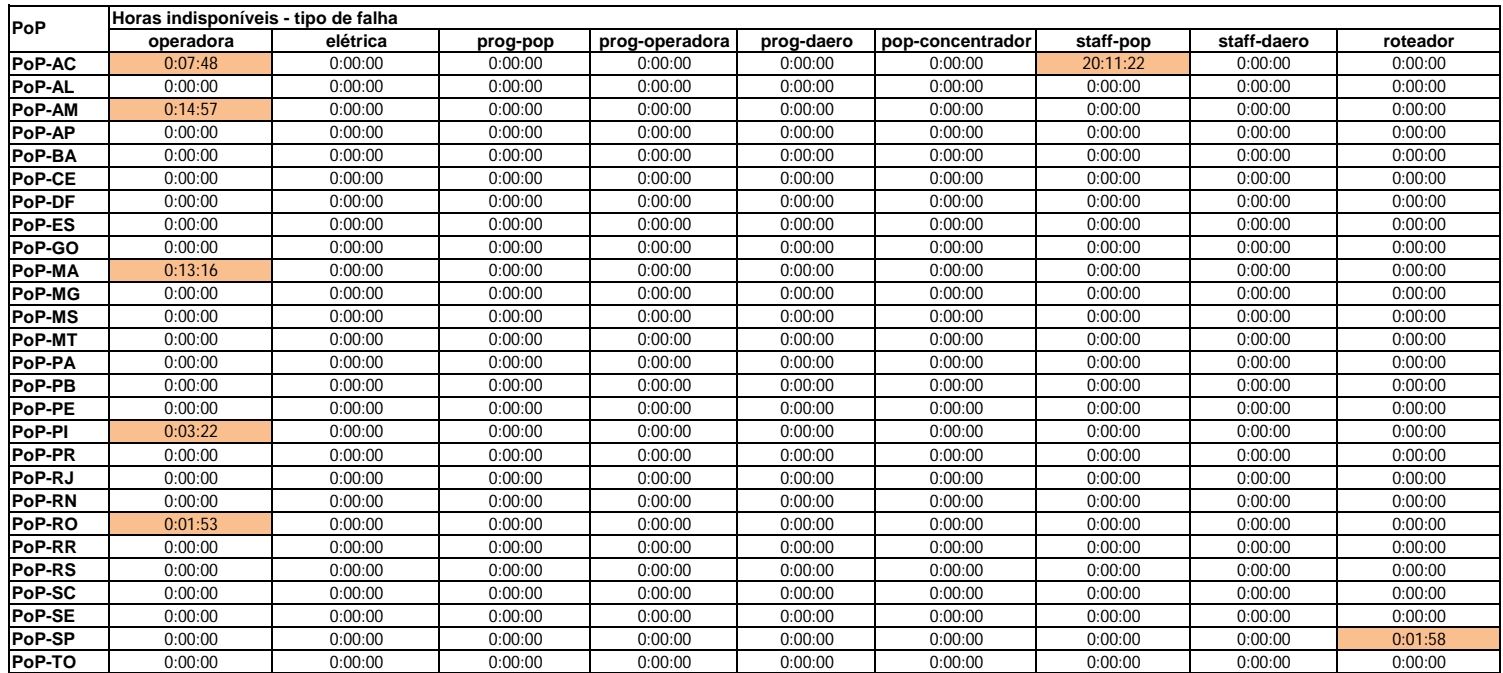

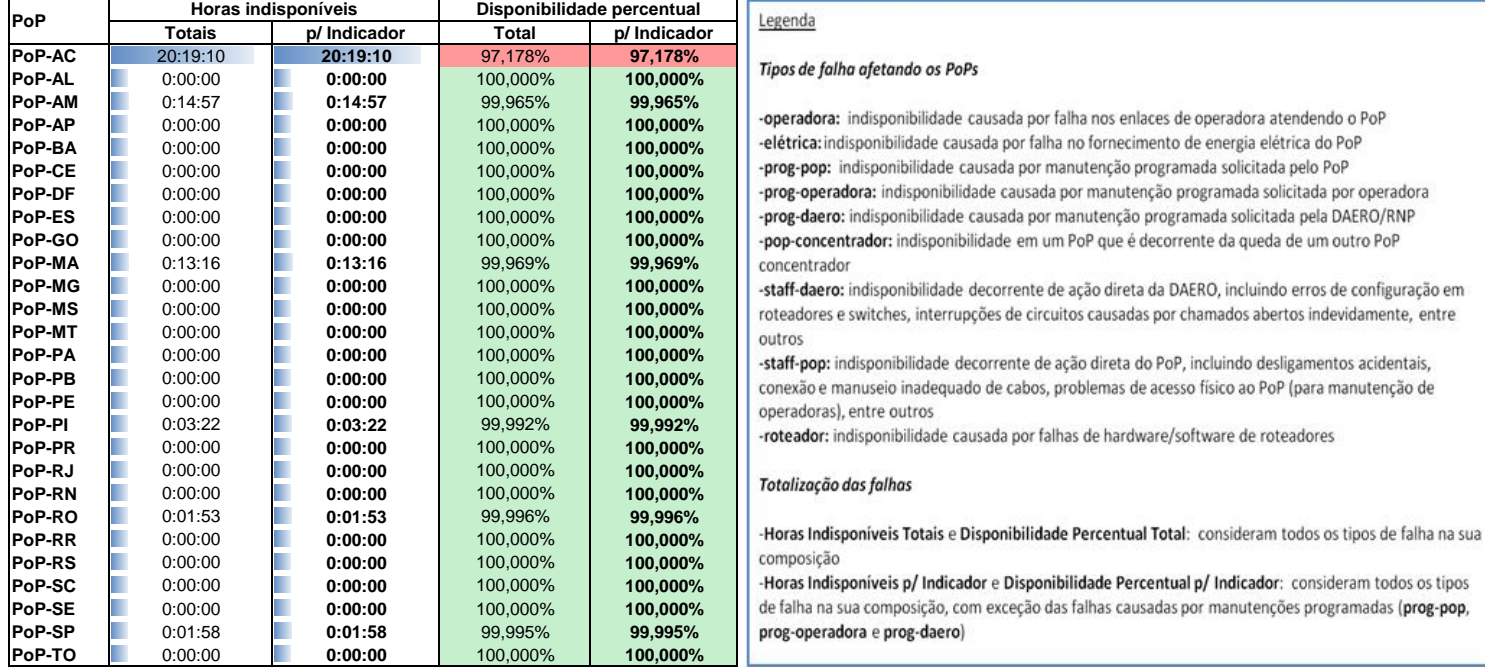